## CS 150: Intro to OOP, Fall 2008

## First Midterm — September 29, 2008

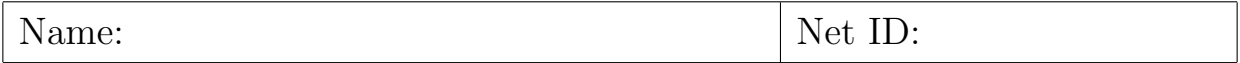

- 1. This is a closed-everything exam. No notes or electronics of any kind are allowed.
- 2. Print your full name and your NetID in the boxes above.
- 3. Print your name at the top of every page.
- 4. Please write clearly and legibly. If I can't read your answer, I can't give you credit.
- 1. Consider the high level design of an AlarmClock class, which represents a typical alarm clock.
	- (a) List at least 3 attributes which might be useful in representing the state of the clock. Make sure to state the purpose and the type of each attribute.

(b) List at least 3 methods which might be supported by the clock. For each, clearly describe the action and how it affects the state, and explain any parameters or return values for the method.

- 2. Give the type and value of each of the following expressions.
	- (a) range(20)[2]
	- (b) ('test' < 'quiz') or  $((2-3) == 0)$
	- (c) int('256')  $-250.5$
	- (d) len(range(40,50,2))
	- (e) 'CS150 test'[2:7]

3. Suppose we have a list, names. Each entry in names is a name (of type str), stored in the format 'FirstName LastName', e.g. 'Abraham Lincoln'. Write a short program that will print the names in the format 'LastName, FirstName', e.g. 'Lincoln, Abraham', alphabetized by the last name.

4. Consider the following program:

```
x = int(raw\_input('Enter a value for x: '))y = int(raw\_input('Enter a value for y: '))if (x < 5):
  print 'The answer is A'
elif (y > 6) and (x > 6):
  if x == 7:
       print 'The answer is B'
  else:
       print 'The answer is C'
else:
  print 'The answer is D'
```
- (a) Predict the output if the user enters 7 and then 8.
- (b) Predict the output if the user enters 8 and then 11.

(c) Predict the output if the user enters 4 and then 7.

(d) Predict the output if the user enters 5 and then 2.

5. The following program has several errors in it. Identify at least 4.

 $name = list(Bob, Mary, Tom, George]$ names.sort for name in names name.reverse print names.lower() print done

6. Write a program that prompts the user for an integer  $k$ , and then calculates and prints the factorial of k, defined as  $k! = k \cdot (k-1) \cdot (k-2) \cdot \cdot \cdot 2 \cdot 1$ .

7. Predict the output of the following program.

 $\overline{\text{lower}} = 1$ higher  $= 12$ while (lower  $\langle$  higher): print lower + higher  $\overline{\text{lower}} = \text{lower} + 1$ higher = higher  $-1$ 

8. Suppose we have two lists, called friends and family. Write a program that will output any names that appear on both lists.

(You may assume that there are no repeats within a single list. So any name appears in friends at most one time and in family at most one time.)

(scratch paper)

(scratch paper)